# Linked data for the life cycle assessment of built assets

**Calin Boje\*, Tomas Navarrete, Sylvain Kubicki, Thomas Beach**

**R&T Associate calin.boje@list.lu**

**15/06/2023**

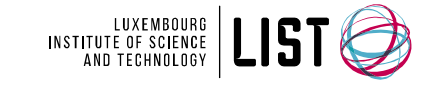

#### **Why develop an LCA ontology for the built environment?**

**Increased interoperability** between LCA and built environment tools

**Means for increased automation on LCA** 

More "explainable" impacts assessments given complex contexts and hybrid data sources

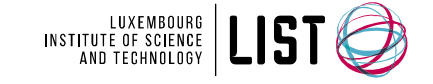

### Ontology development process –Steps 1, 2 & 3

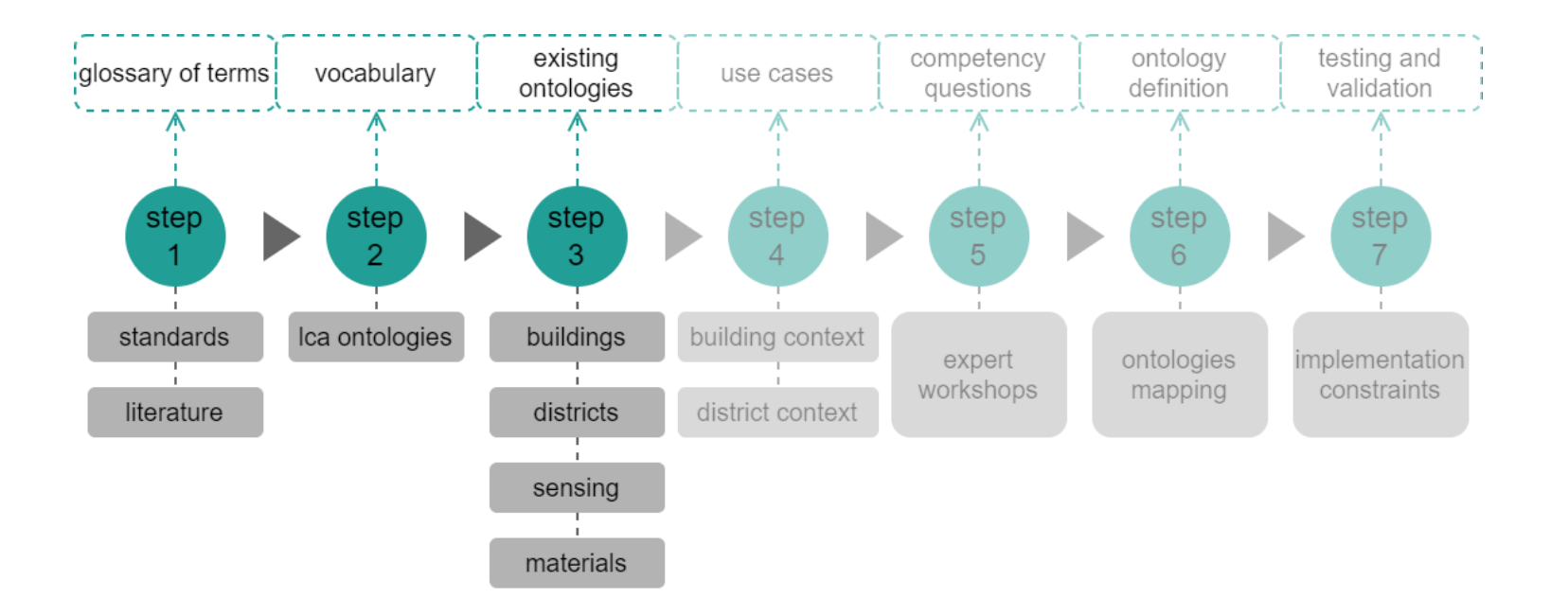

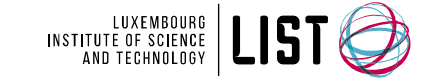

#### Table 1

#### Relevant tools with concepts related to Semantic LCA domains

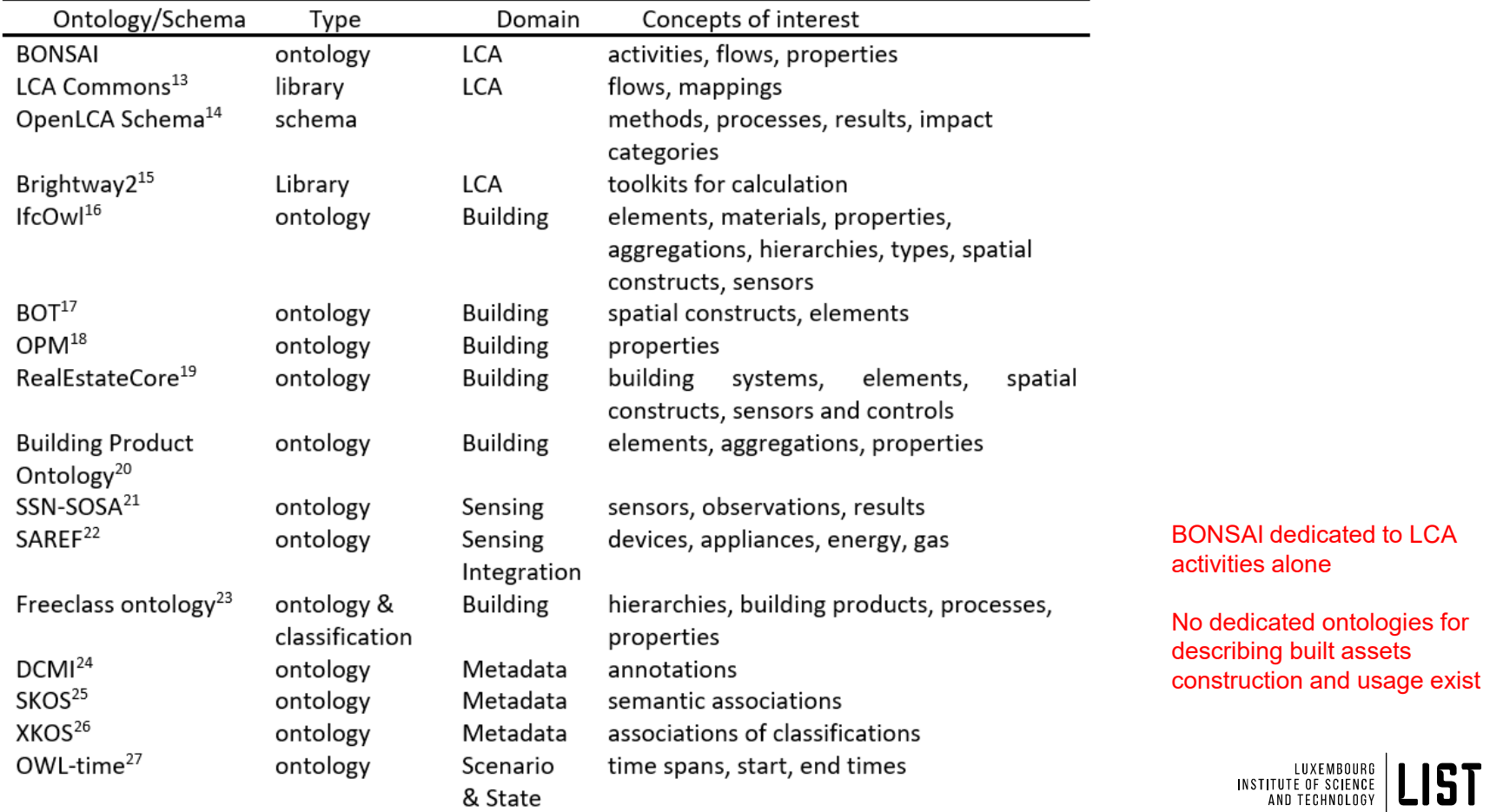

### Ontology development process-step 4

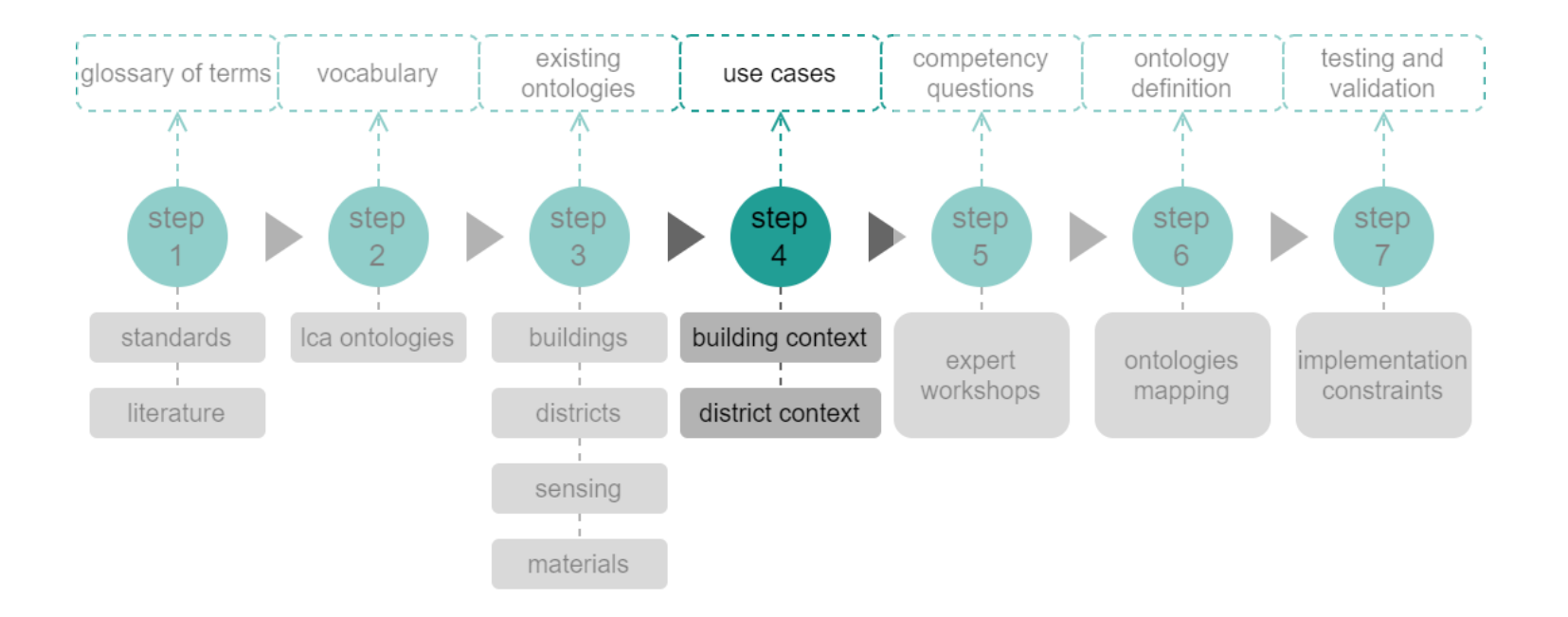

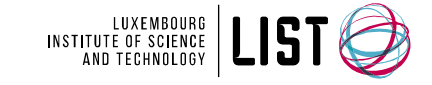

### Use cases

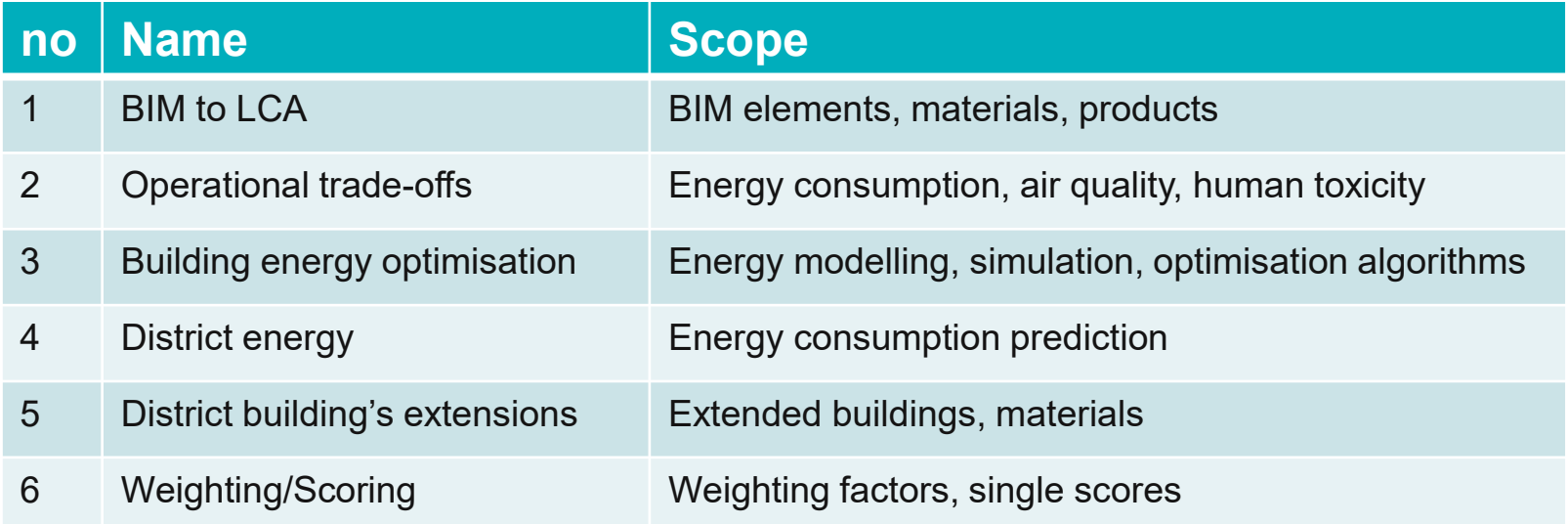

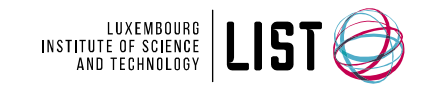

### Semant ic LCAPil ot s

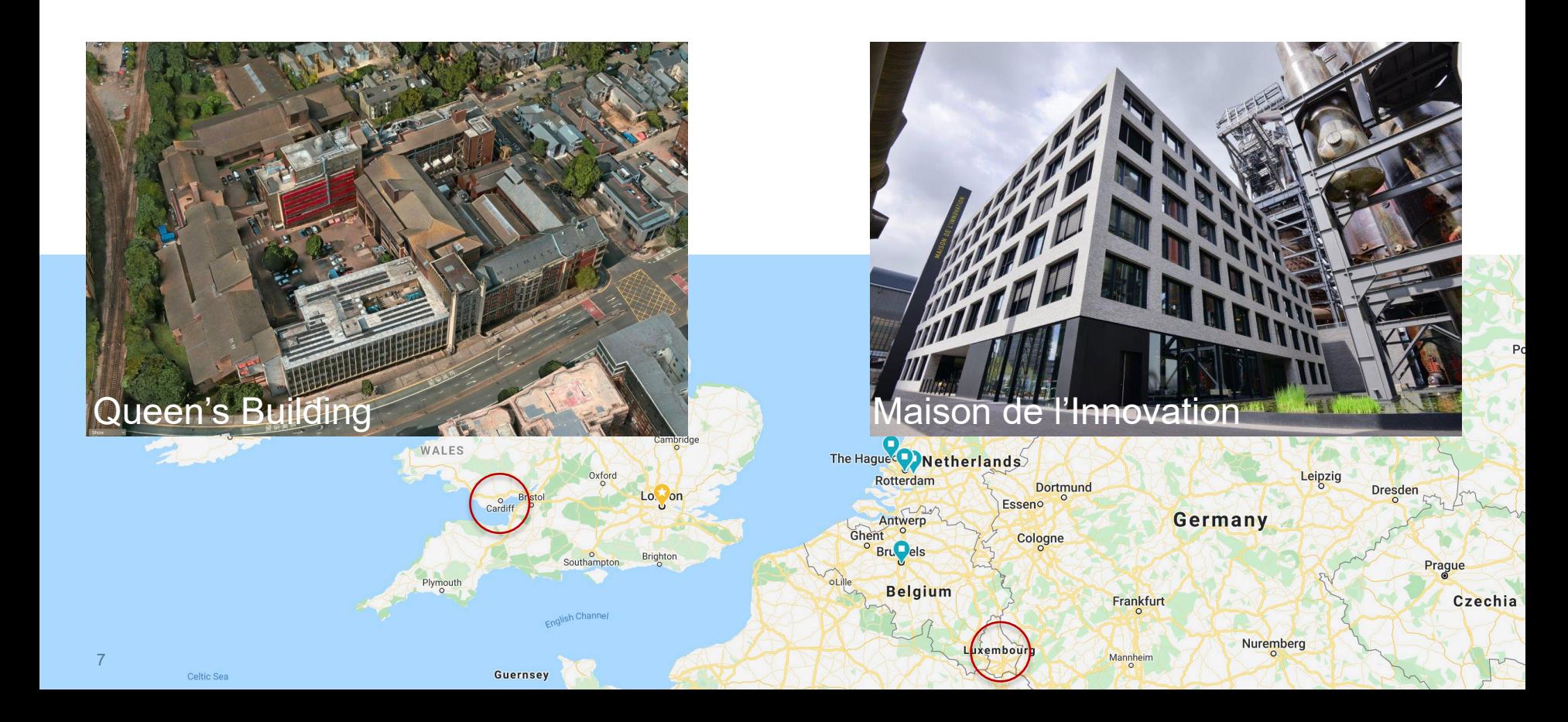

### Ontology development process-steps 5 & 6

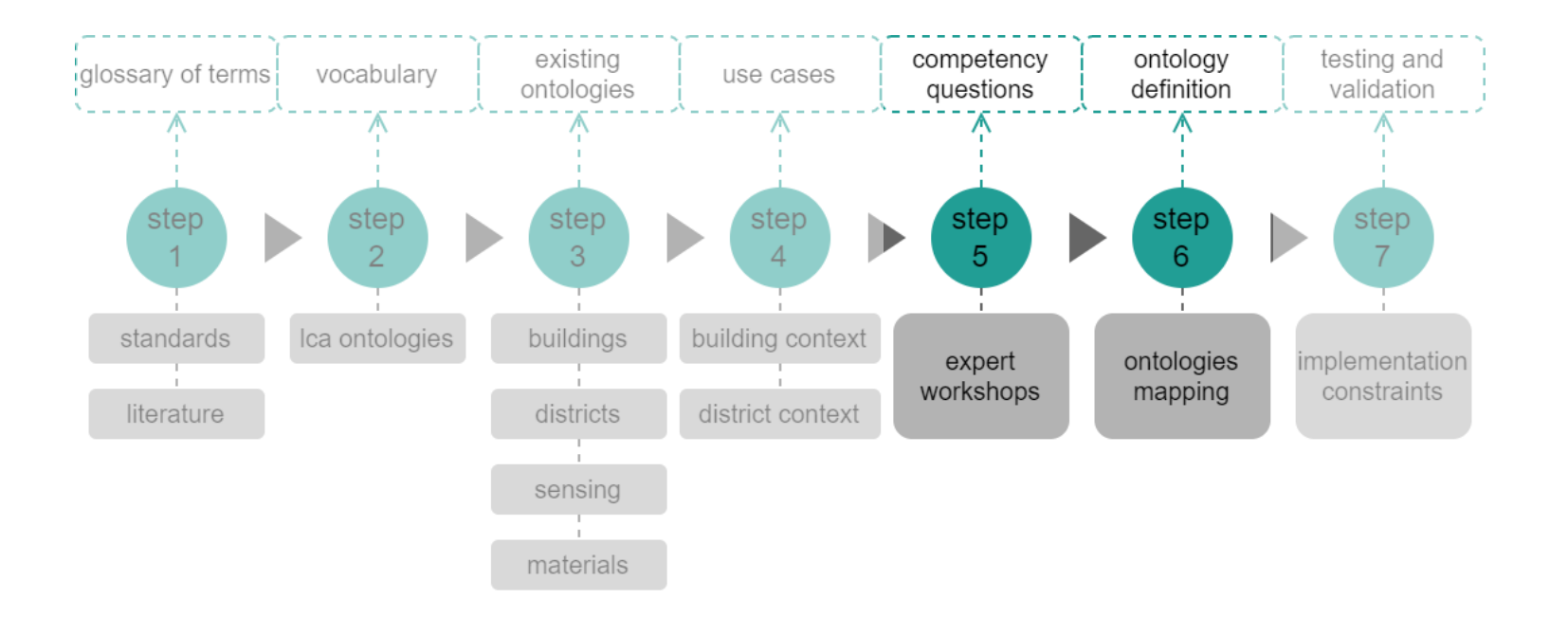

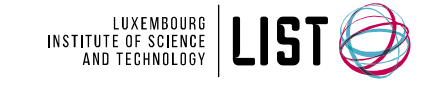

## Competency quest ions

### **A total of 145 competency questions were identified (duplicates excluded)**

LCA examples:

What are the available LCA impact categories?

What are the LCA impact categories considered for calculation?

Which Life Cycle Impact Assessment (LCIA) method is used for the calculation?

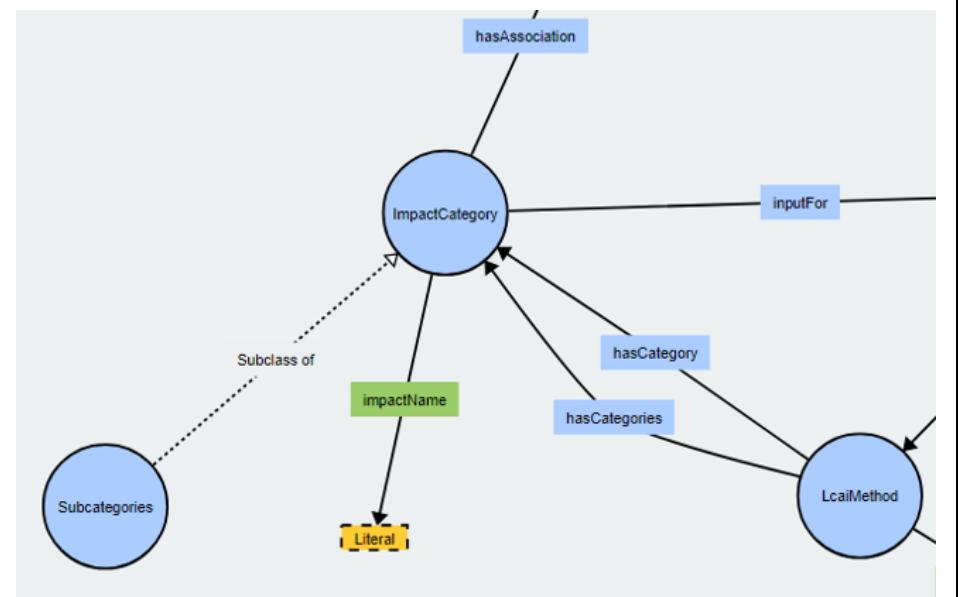

https://github.com/bojecp/slcao/blob/main/CompetencyQuestions.md

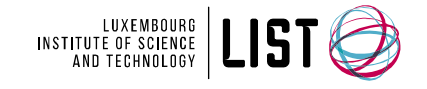

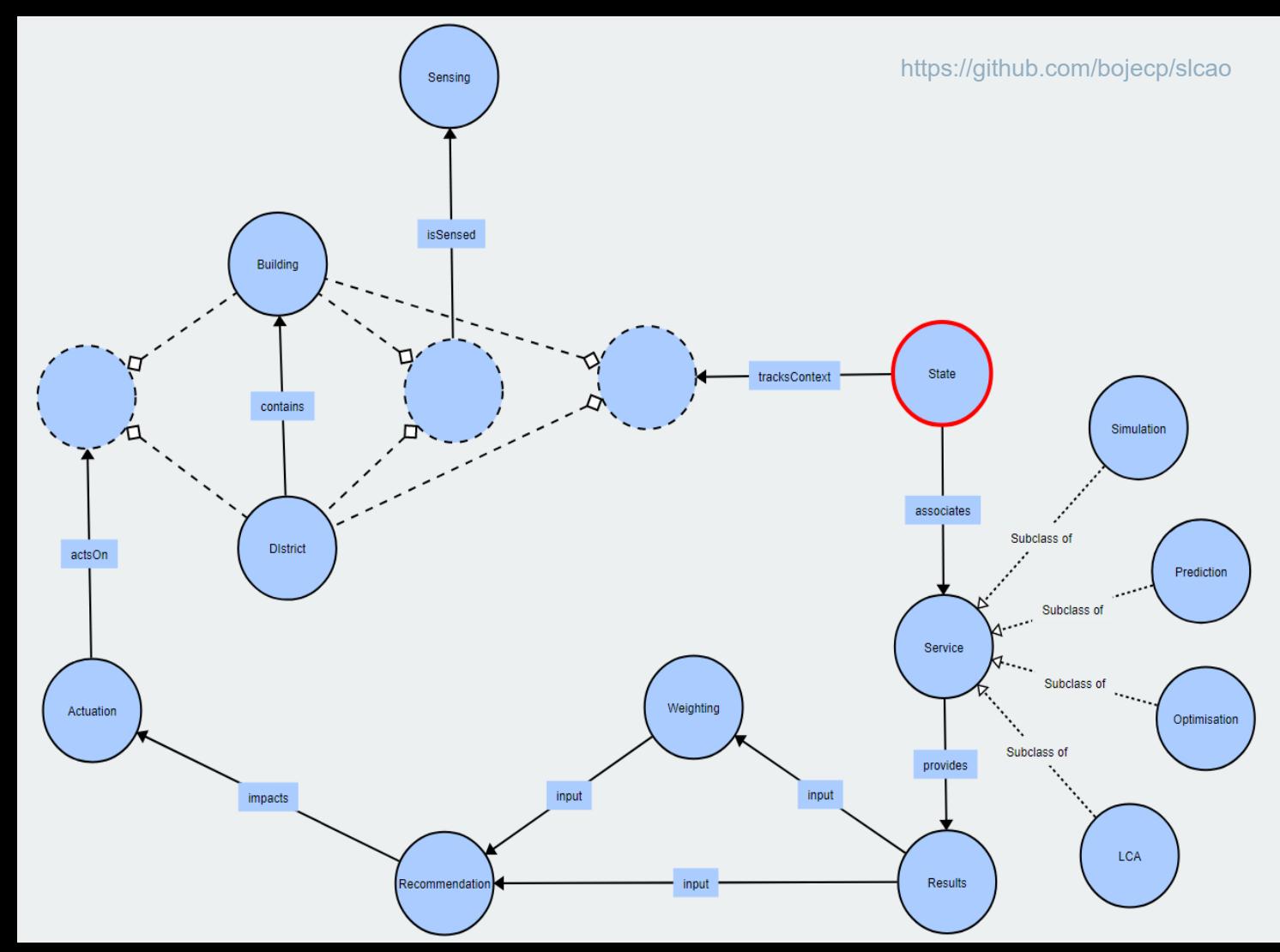

#### SLCAO – work in progress

Not all data properties were modelled/specified

Aimed to fit into a software system as a data integration schema, with minimal reasoning

Challenging to fit multiple very different use cases -> a modular mapping

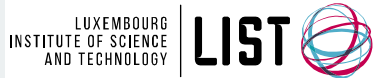

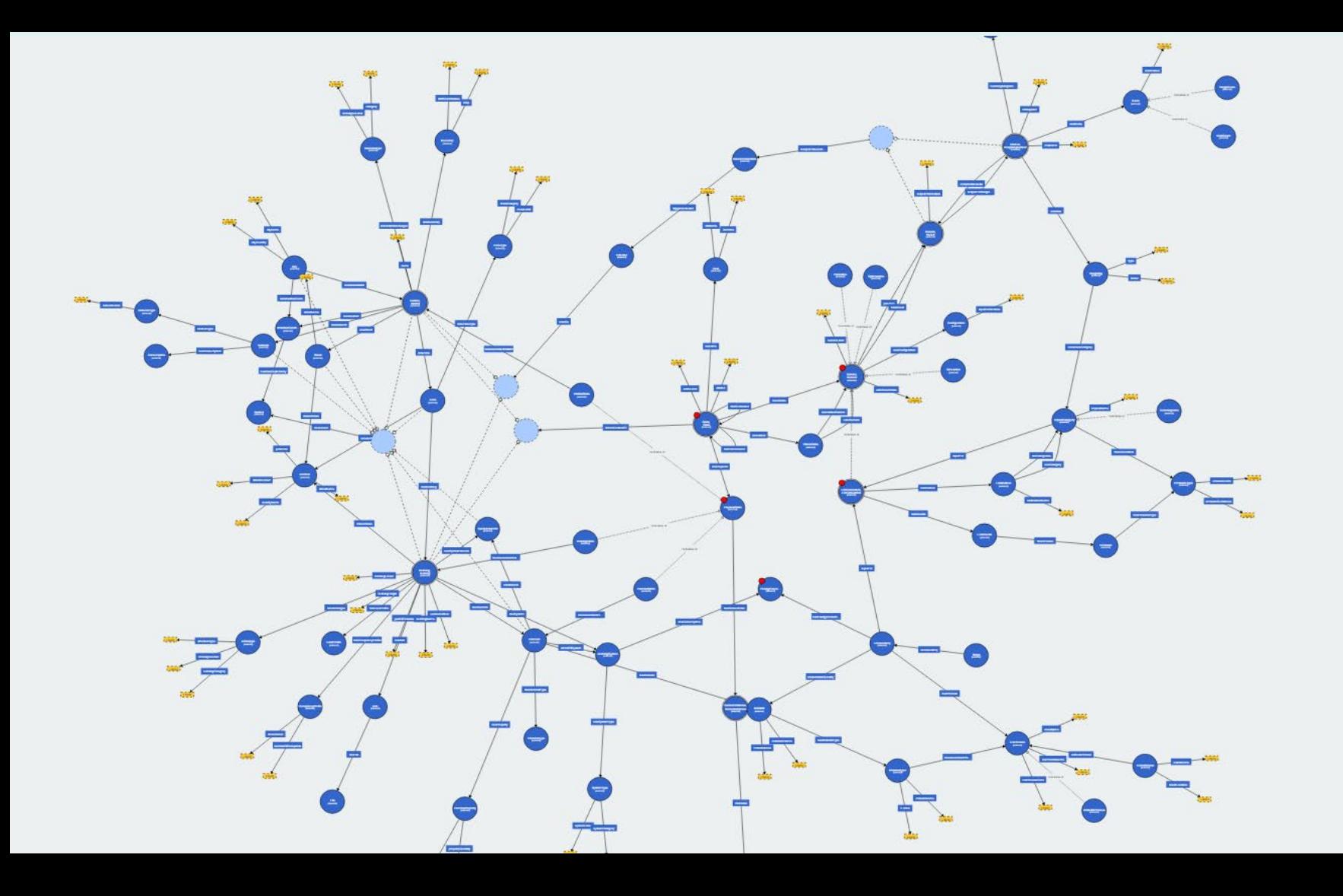

(4) سبب

### Ontology development process –steps  $6 & 7$

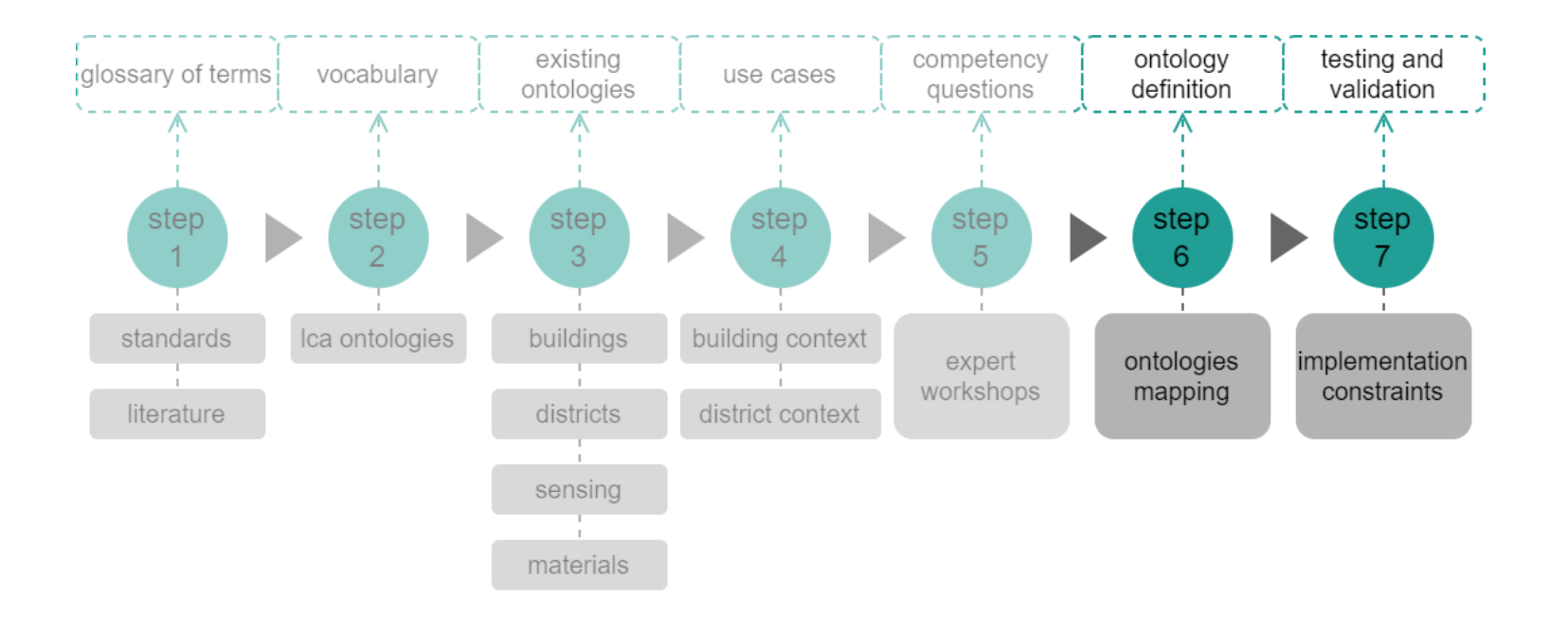

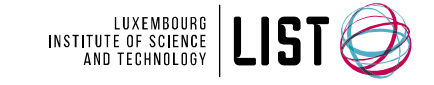

### Gase study on buil ding dat a

#### **4 step process**

1. Explicitly state mappings of internal modules & external ontologies

2. Converted to triples relevant LCA/BIM data

3. Match LCA processes (with impacts in CO2) to relevant material quantities or measurements (energy/water/gas, etc.)

(using SWRL rules, SPARQL, or just SPARQL)

4. Calculate the impacts (using SPARQL)

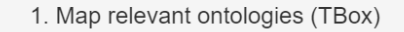

2. Write instance data in triples (ABox)

3. Match LCA processes/activities with BIM or other measured data

4. Calculate impacts (CO2)

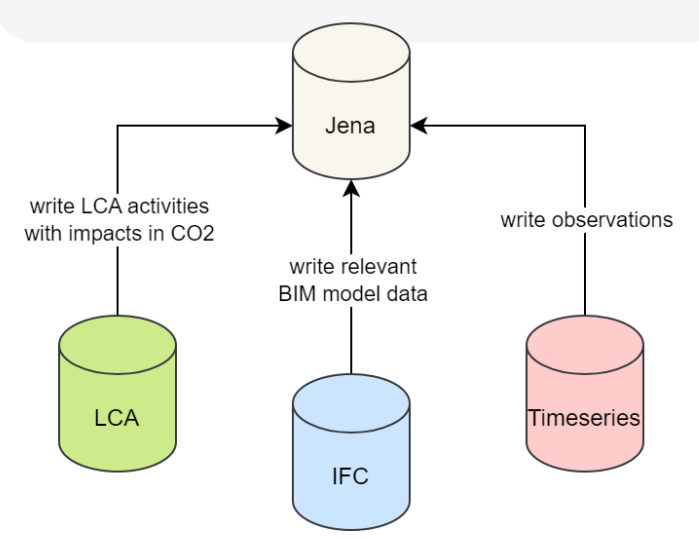

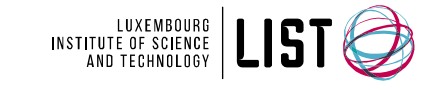

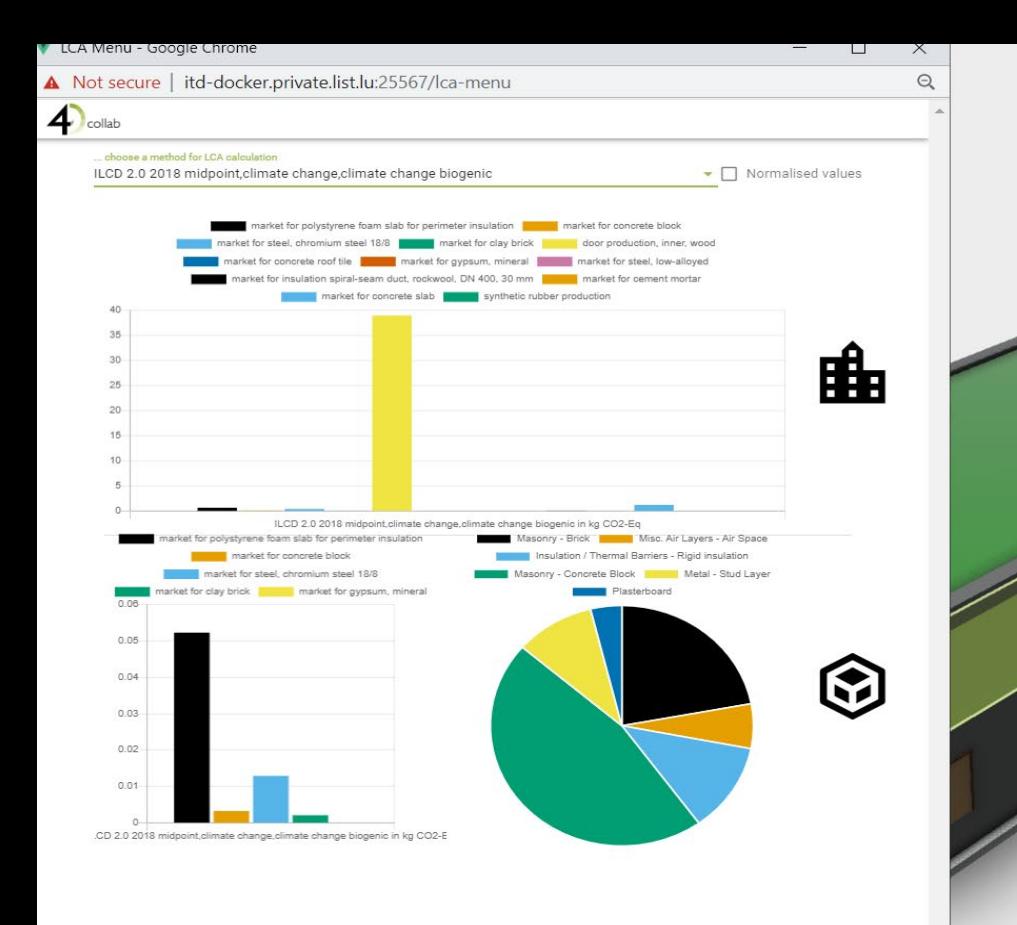

We initially integrated a Brightway2 service to conduct LCA on specific BIM models. Challenges: - no semantic models/ontologies on LCA side - - materials had to be mapped to Ecoinvent at 1:1 basis

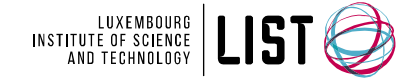

 $\widehat{\mathbb{C}}$ 

## $\mathbf{S}$  ep 1 – mapping ont ol ogies (Tbox)

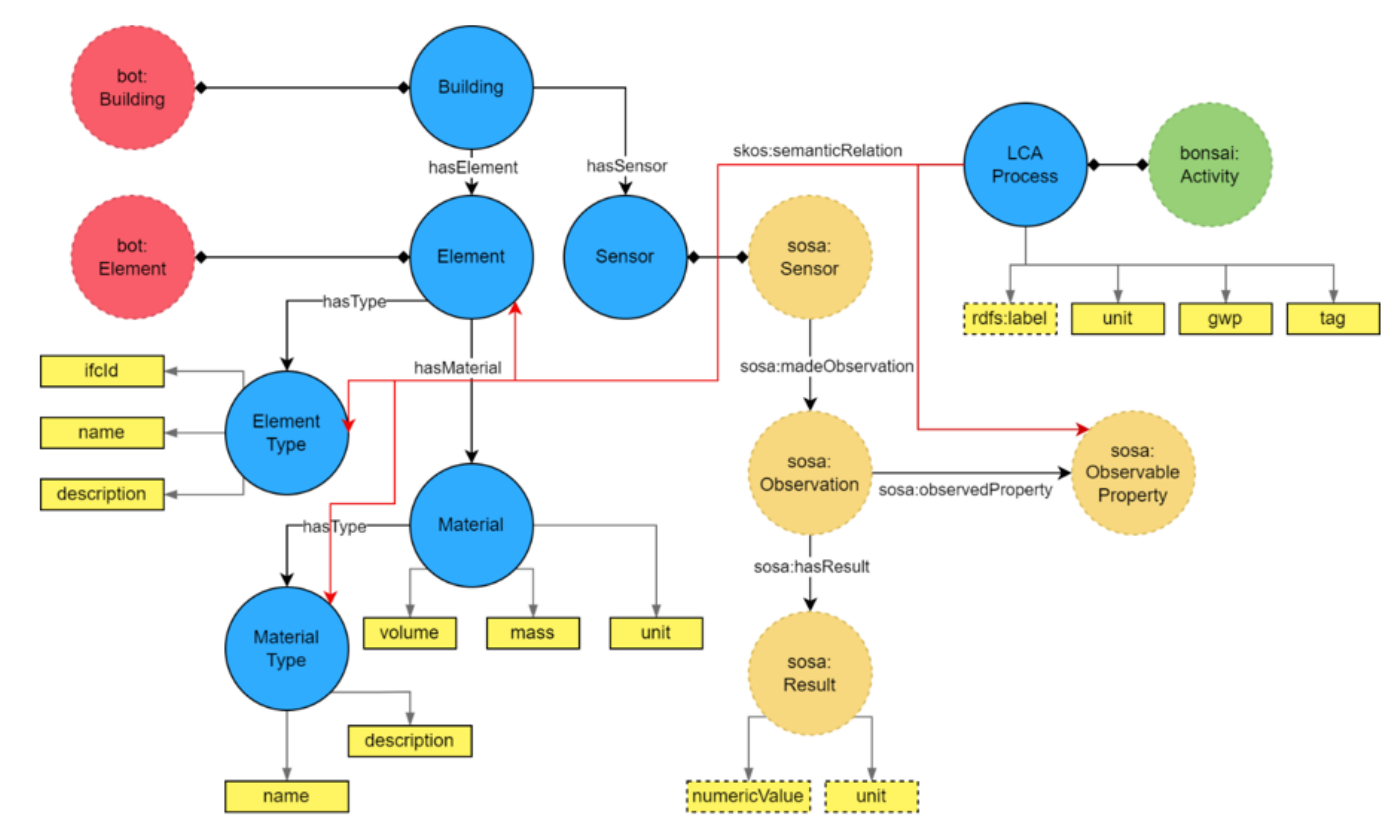

Figure 3: Schema level representation of Tbox assertions, with imported concepts from nearby domain ontologies.

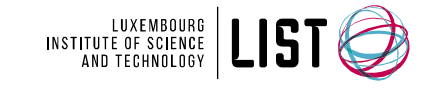

### STEP3 - mat ching LCA and building instance dat a

#### **Limitations:**

- **- bim data is low quality**
- **- enriched BIM data (materials + NLSfB) is too vague for LCA**
- **- lca data is very specific, depending on markets/locations**

#### **See results in Table 3**

We defined 3 tiers of matching:

- Tier III related data; a broad match, with many potential results;
- $\bullet$  Tier II relevant data; a close match; high possibility of exact concepts with several results;
- Tier I exact data; an identical match; 1 specific result.

We implemented several rules for tier III and II, using SWRL rules, but SPARQL is also possible

Table 2<br>Example rules for matching LCA processes with building material types using SKOS relationships

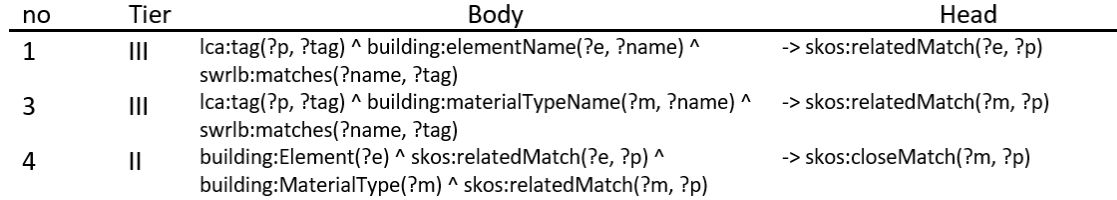

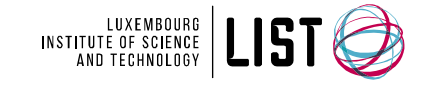

### Gase study-step 2: Gal cul at ing LCA impacts

#### **Impacts of 1 selected element in GWP**

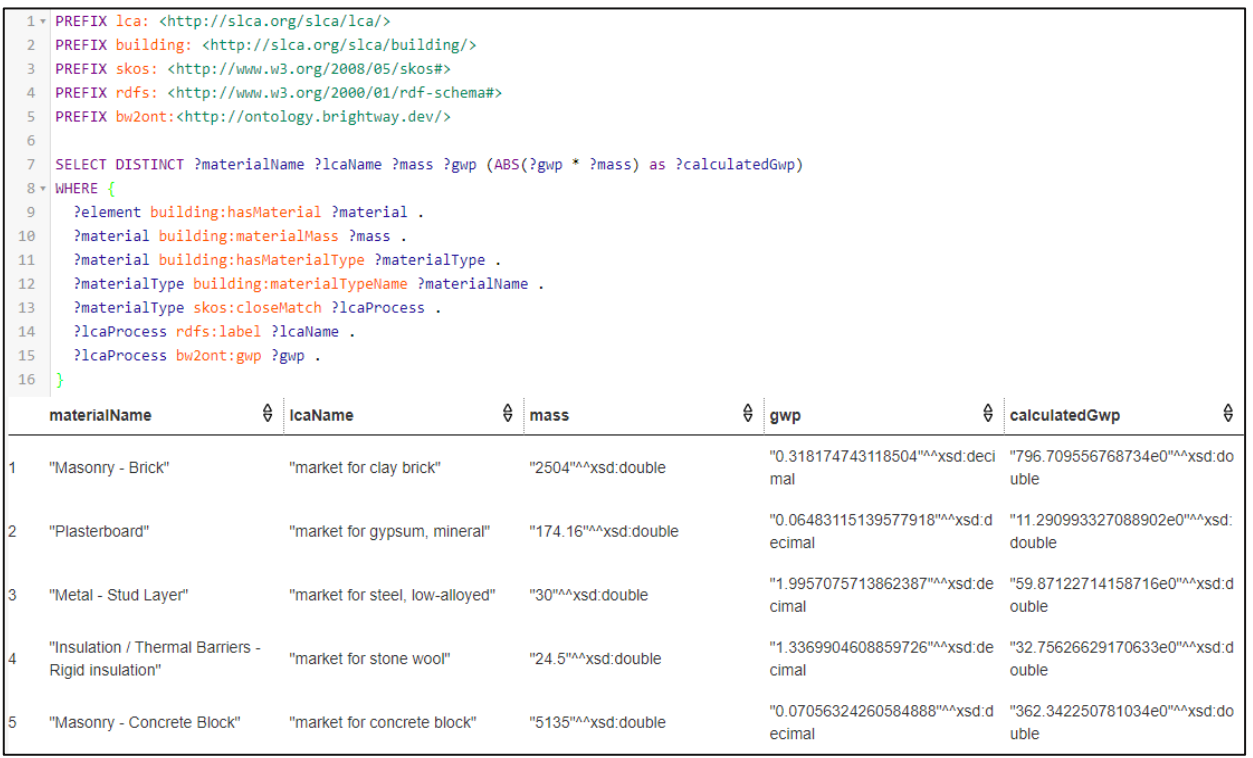

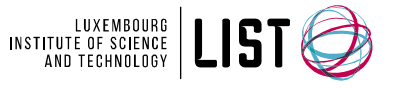

### Gase study-step 2: Gal cul at ing LCA impacts

#### **Impacts of 1 selected material type in GWP, across the BIM**

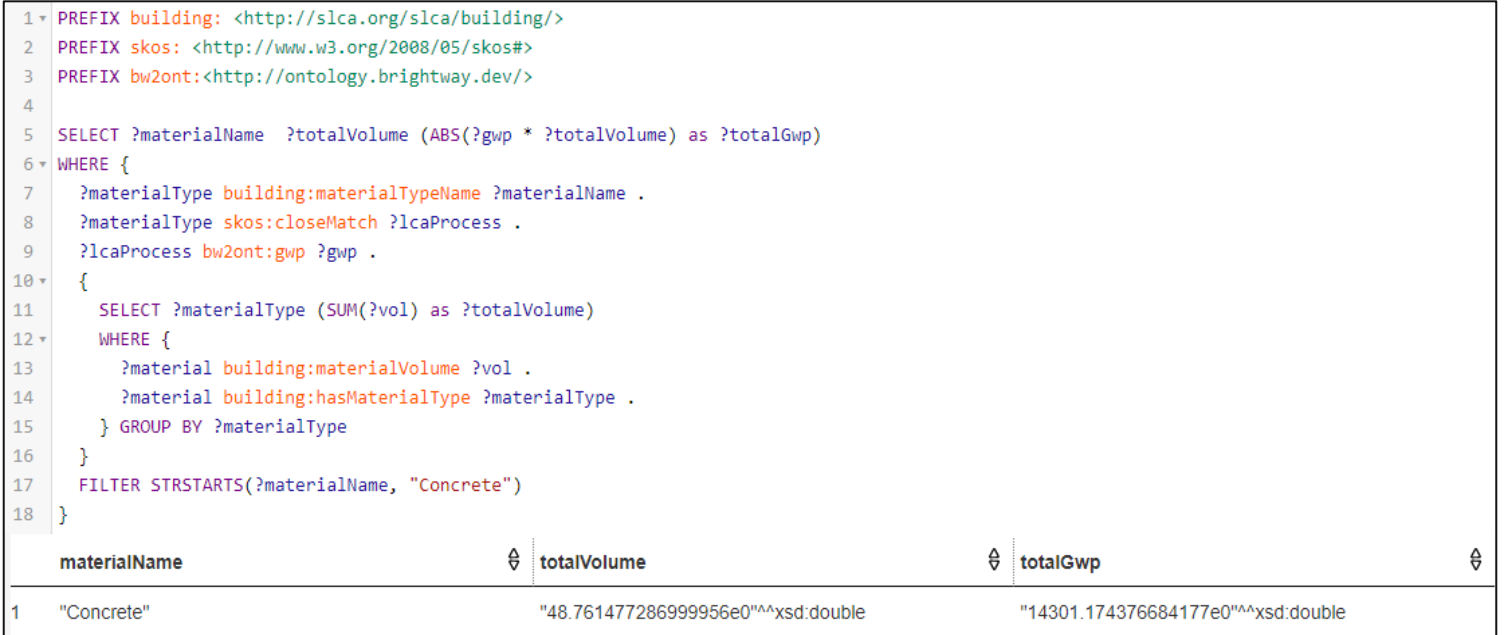

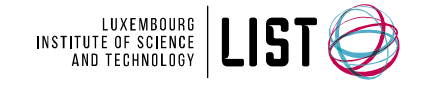

### Gase study-step 2: Gal cul at ing LCA impacts

#### **Impacts of 1 selected measurement type in GWP (energy consumption)**

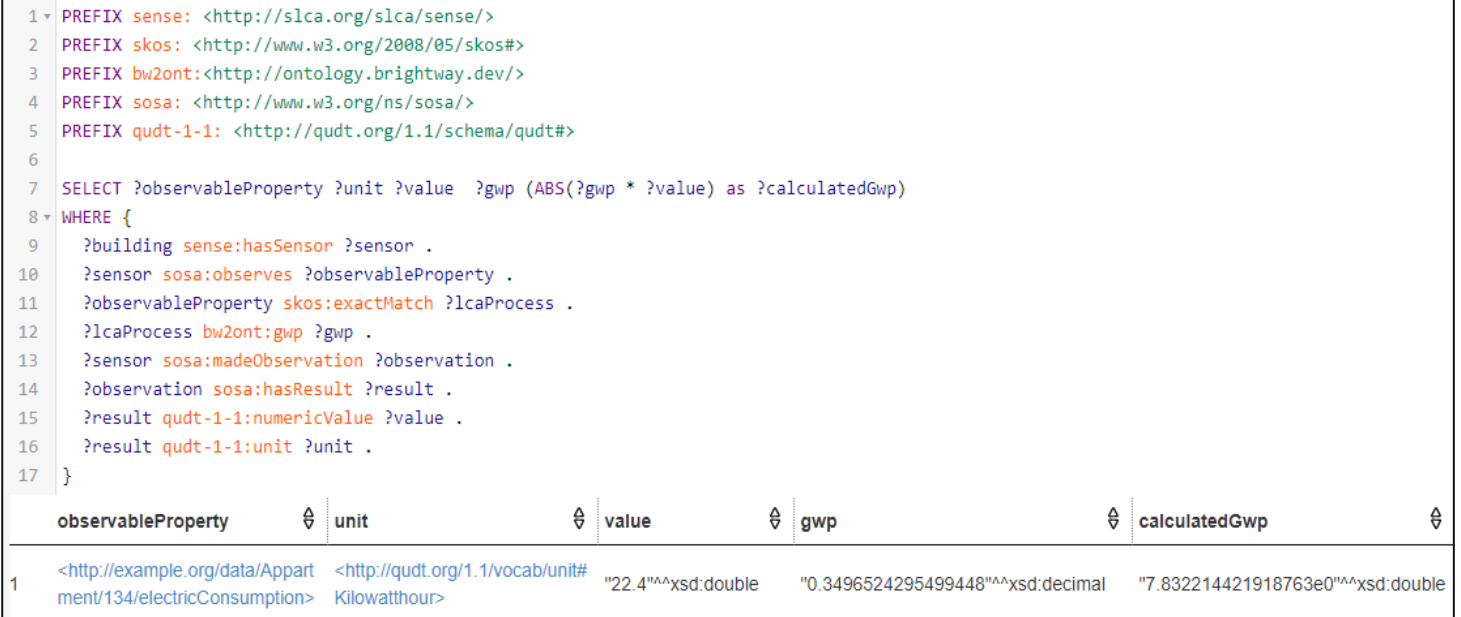

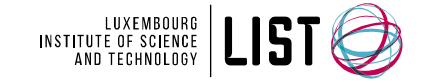

### conclusions

**The SemanticLCA ontology is useful because it models practical applications of applying LCA to buildings (materials and energy use)**

**Mapping BIM and LCA domains is challenging and limited due to different scopes, but could be more automated.**

**Semantic web technologies can bridge the interoperability gap between LCA and built assets, allowing more explainable impacts of building elements and energy usage.**

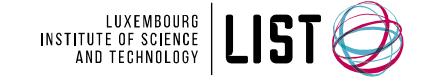